# From DMRG to TNS

Ying-Jer Kao Department of Physics National Taiwan University

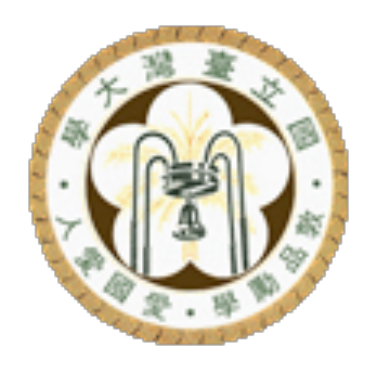

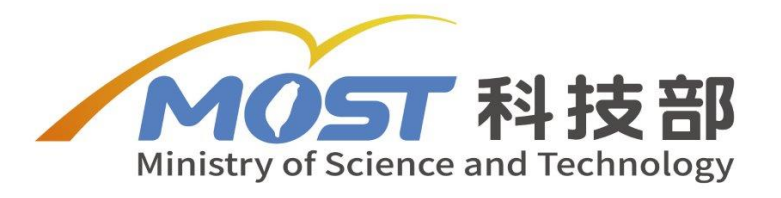

#### Graphical Representation

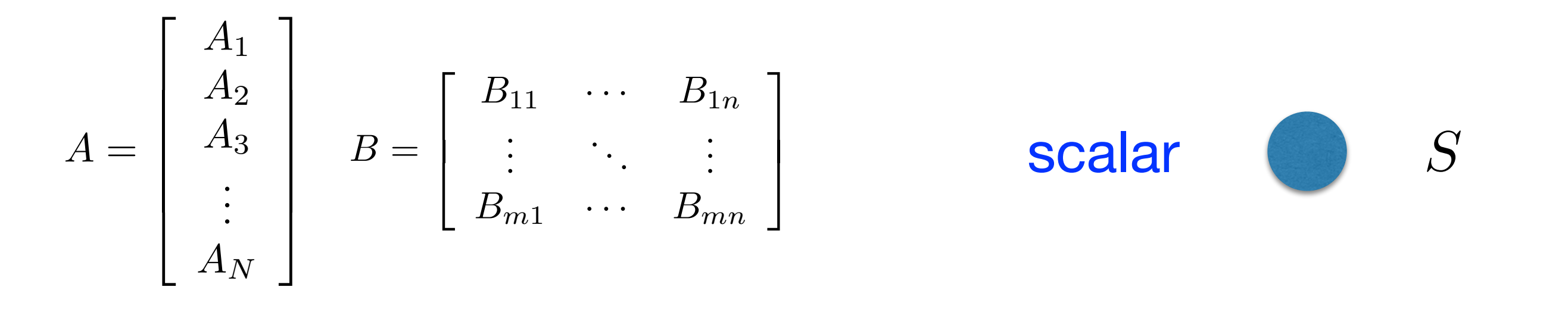

 $A_{\alpha}$ vector  $B_{\alpha\beta}$ matrix rank-3 tensor rank-*n* tensor  $C_{\alpha\beta\gamma}$  $T_{\alpha_1\alpha_2\alpha_3...\alpha_n}$ 

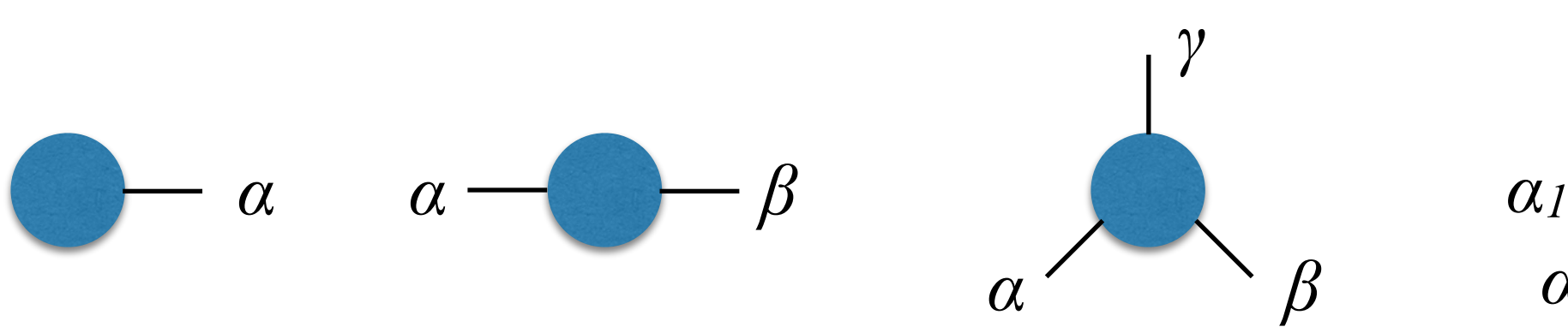

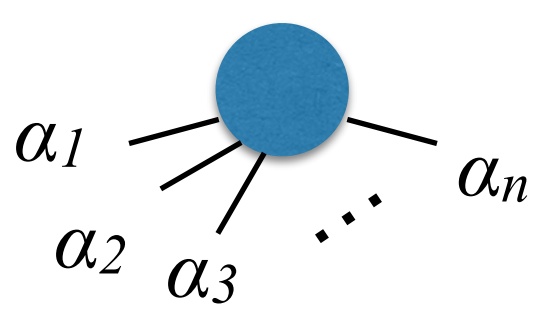

#### Tensor Network States

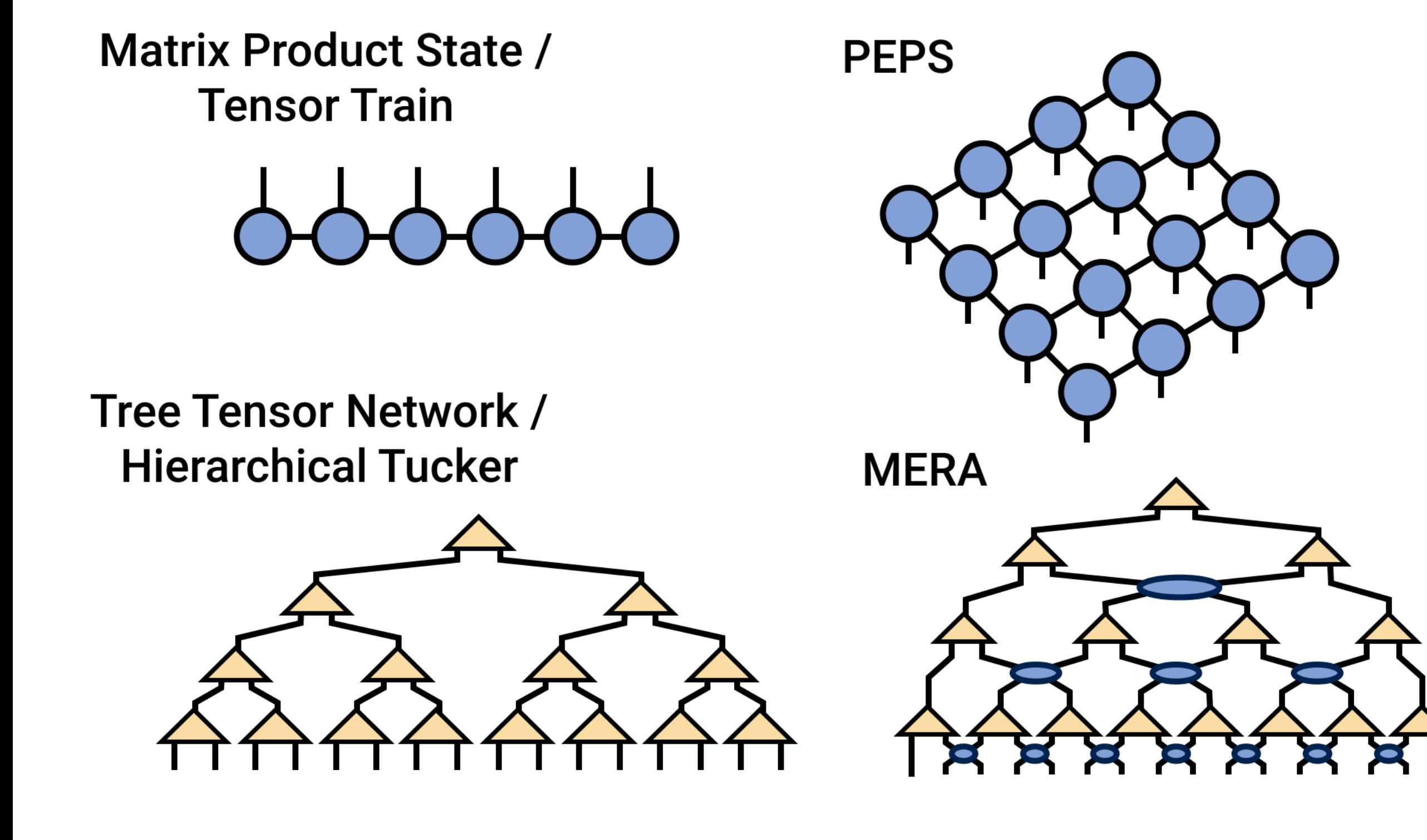

**http://tensornetwork.org/**

#### Entanglement Projected entangled pair states Matrix Product States (States States States States States States States States States States States States Sta<br>1980 - Paris States States States States States States States States States States States States States States Projected entangled pair states **TEMPLE** Matrix Product State

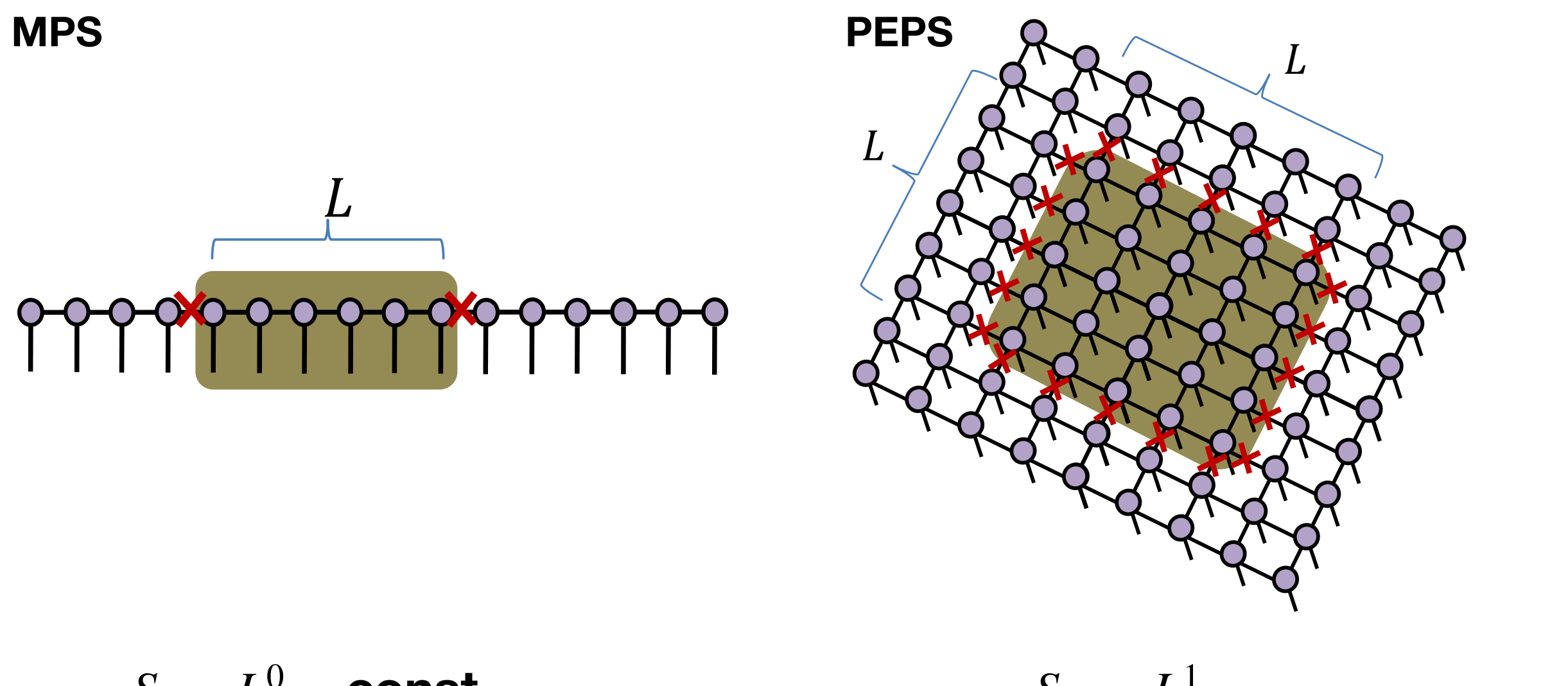

*SL* ∼ *L*<sup>0</sup> ∼ **const.**

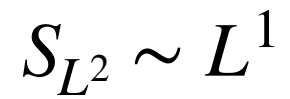

of ground states in D dimensions ea law:  $S_{L^D}$  ∈ Entanglement area law:  $S_{L^D}\thicksim L^{D-1}$ 

#### **Tensor Network States** Matrix Product State URANO  $C_{\text{total}}$

**Matrix Product State / Tensor Train** 

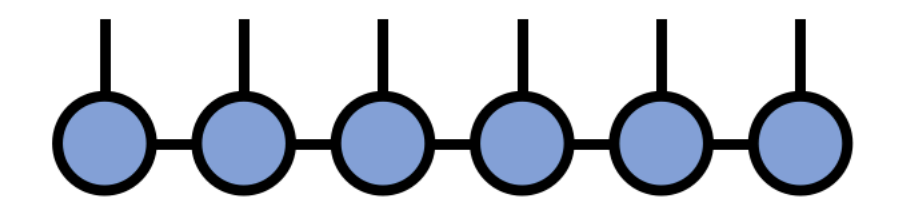

#### (gapless Hamiltonian) **gapped Hamiltonian gapless Hamiltonian**

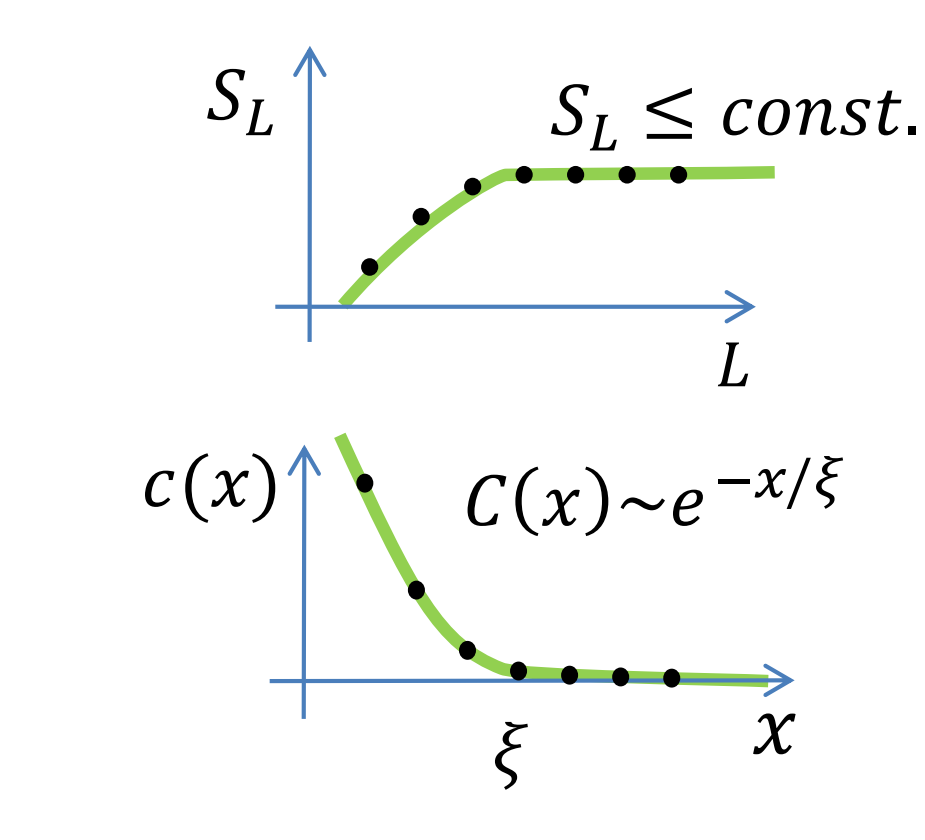

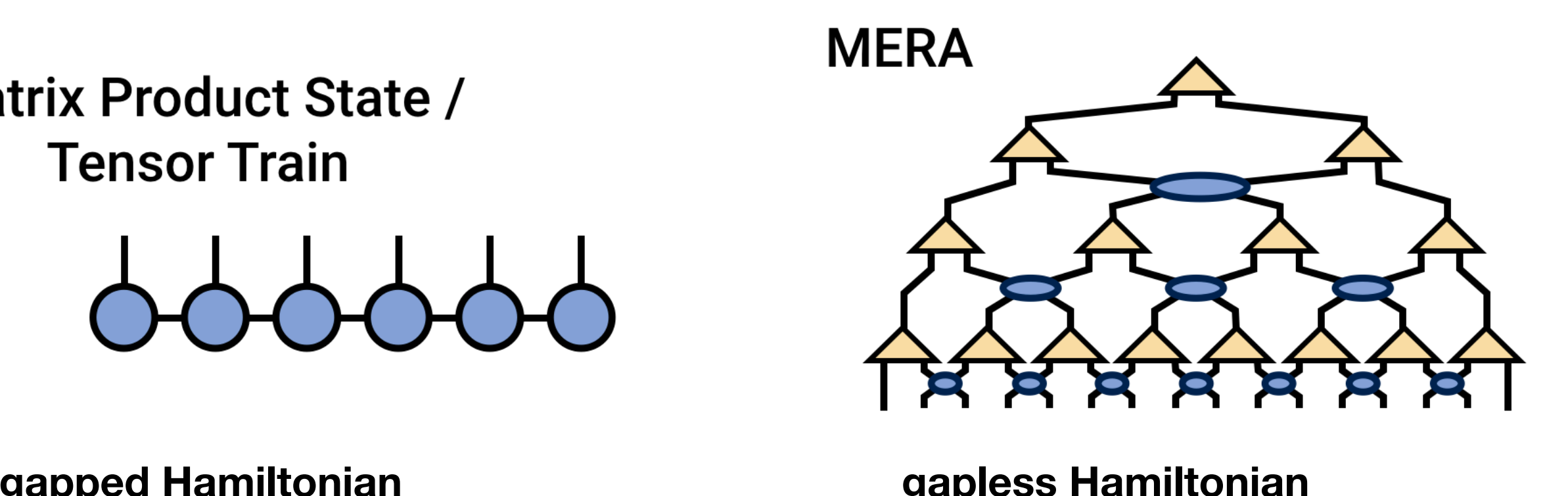

ord Hamiltonian and Search Search Search Search Search Search Search Search Search Search Search Search Search<br>The Search Search Search Search Search Search Search Search Search Search Search Search Search Search Search S 55 Hamiltonian

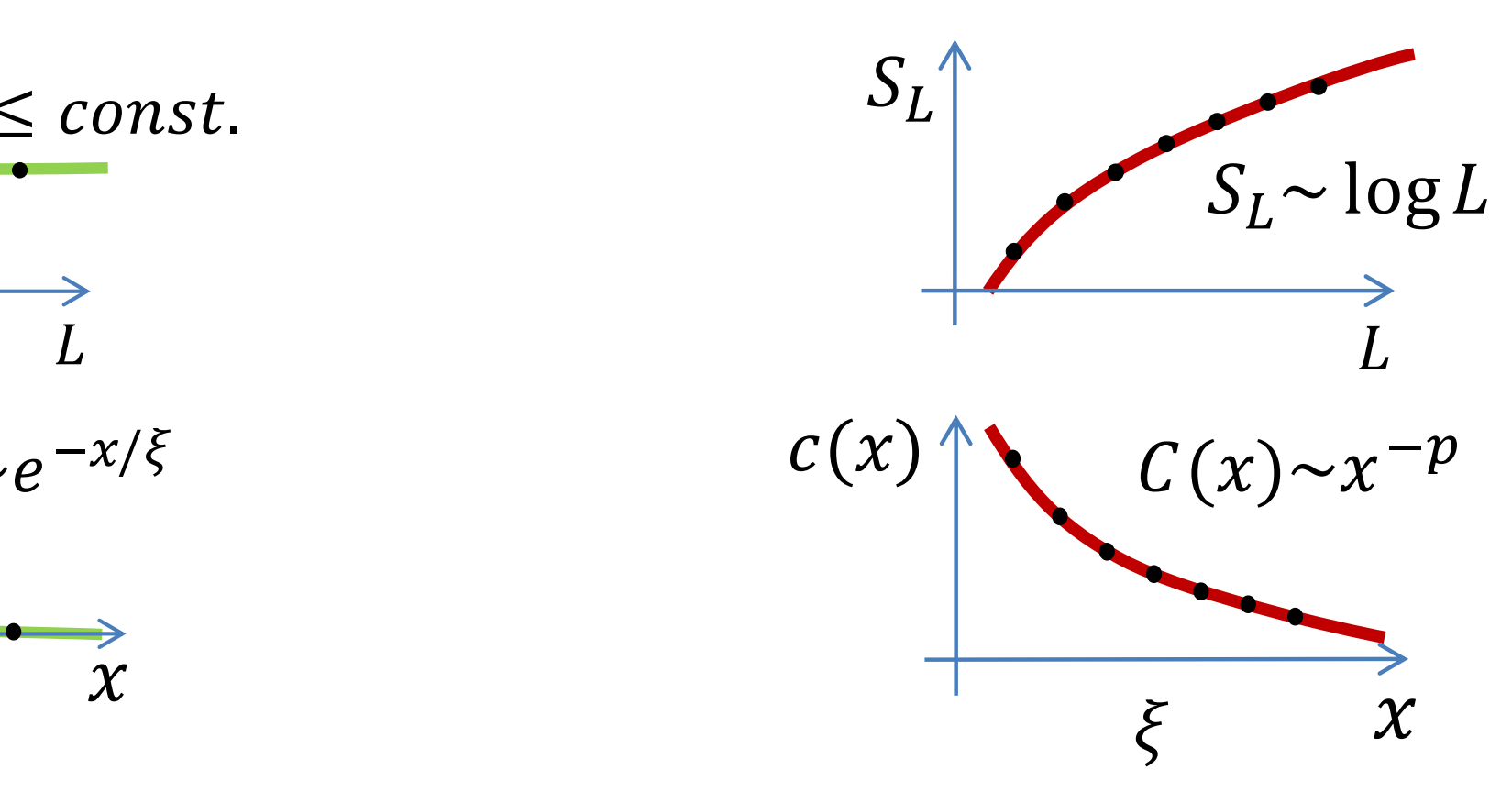

#### **MERA**

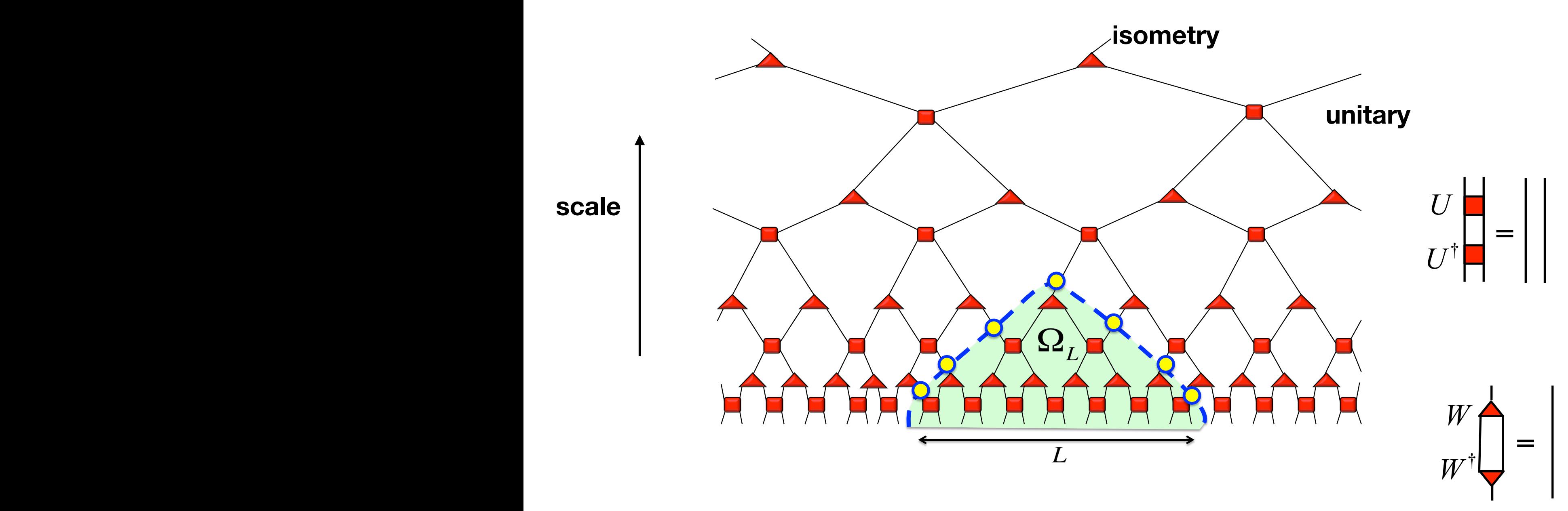

Fntanglement Entropy  $\sim$  number of honds cut a 1999 **Expedia is upper bounded** as  $\frac{1}{2}$  and  $\frac{1}{2}$  and  $\frac{1}{2}$  and  $\frac{1}{2}$  and  $\frac{1}{2}$  and  $\frac{1}{2}$  and  $\frac{1}{2}$  and  $\frac{1}{2}$  and  $\frac{1}{2}$  and  $\frac{1}{2}$  and  $\frac{1}{2}$  and  $\frac{1}{2}$  and  $\frac{1}{2}$  and  $\frac$ **Entanglement Entropy ~ number of bonds cut**

 $\blacksquare$  For 1D scale invariant MFRA  $\lrcorner$   $\lrcorner$   $\lrcorner$   $\lrcorner$  $\sum_{i=1}^n$  is the bound dimension. The bond dimension. **For 1D scale invariant MERA,** *S* ∼ log *L*

### Entanglement Scaling <sup>4</sup>

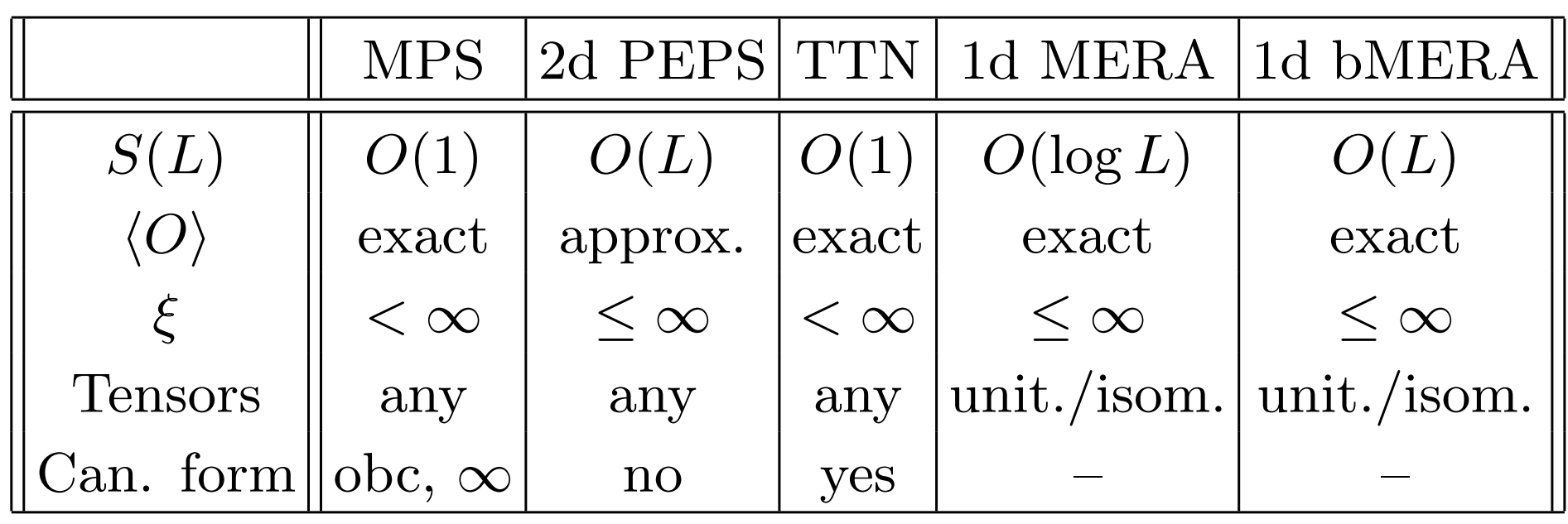

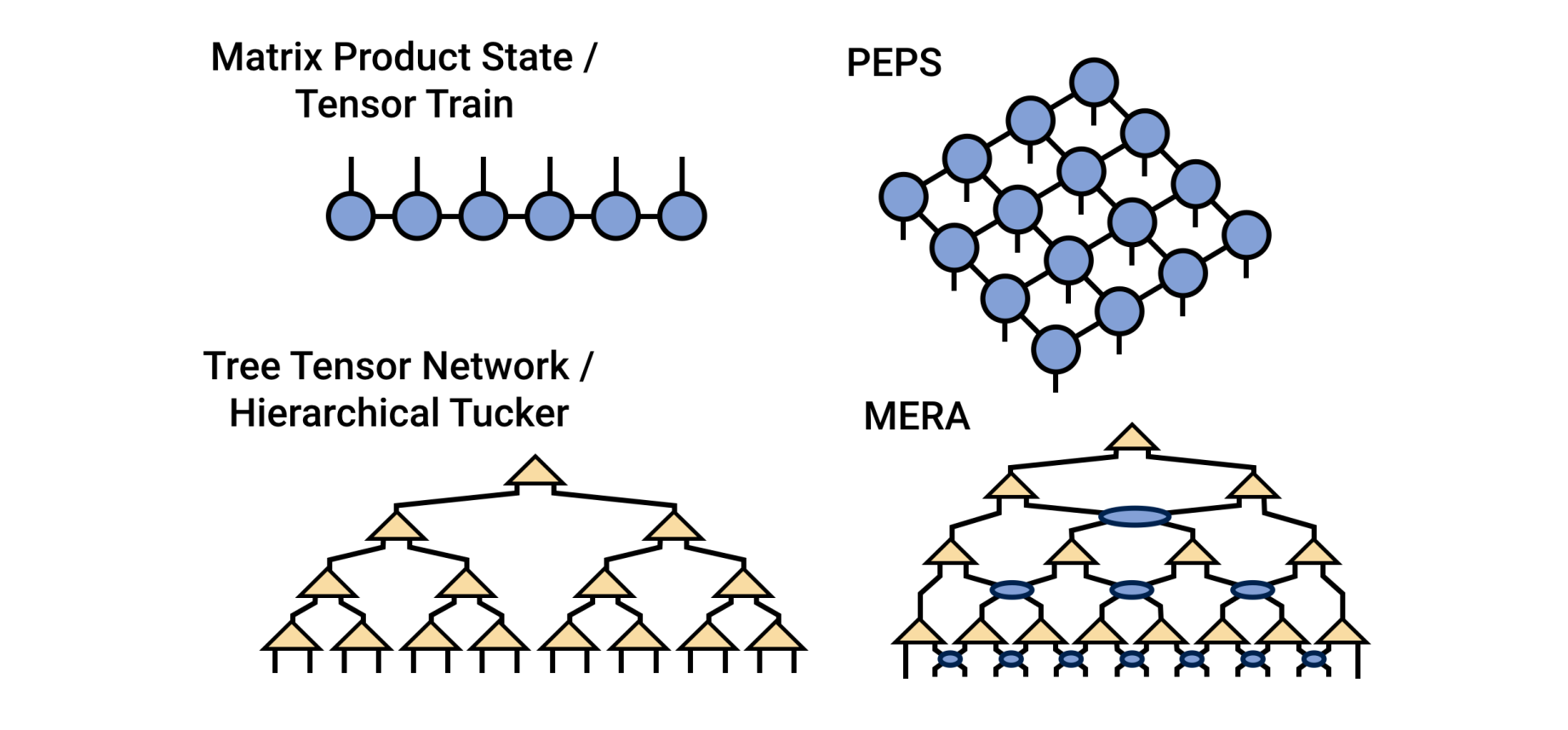

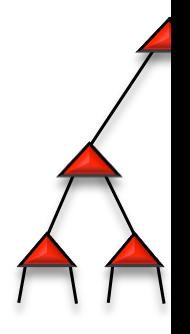

## Algorithms

- Finding ground state wave function |*ψg*⟩
	- Imaginary time evolution/ Simple update: consider only local environment (Fast, less accurate)
	- Variational update/ Full update: consider the global environment (Slow, more accurate)

# Algorithms

- Expectation value  $\langle \psi_{g} | O | \psi_{g} \rangle$ 
	- Finite PEPS: boundary MPS
	- Infinite PEPS: Corner Transfer Matrix, boundary MPS, *b†* channel method  $T_{\rm t}$  to approximate the original 2<sup>d</sup> problem to a series of  $\sigma$
	- MERA: exact contraction

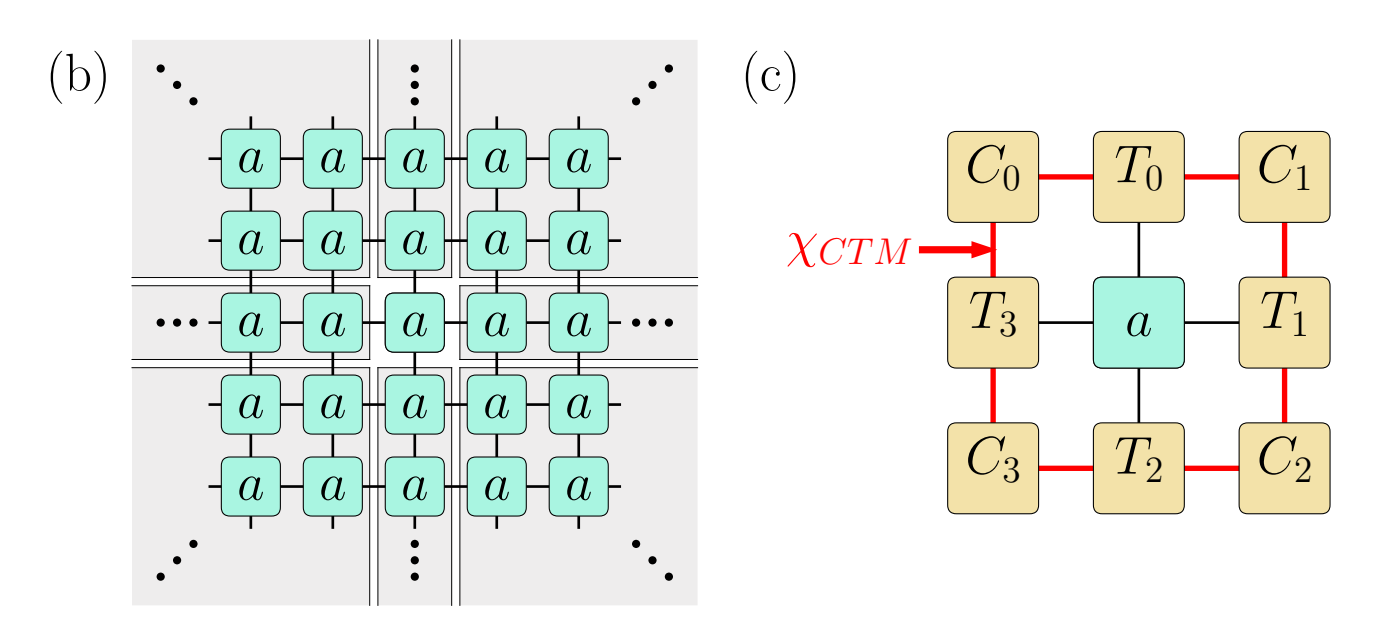

 $(a)$ 

 $(b)$ 

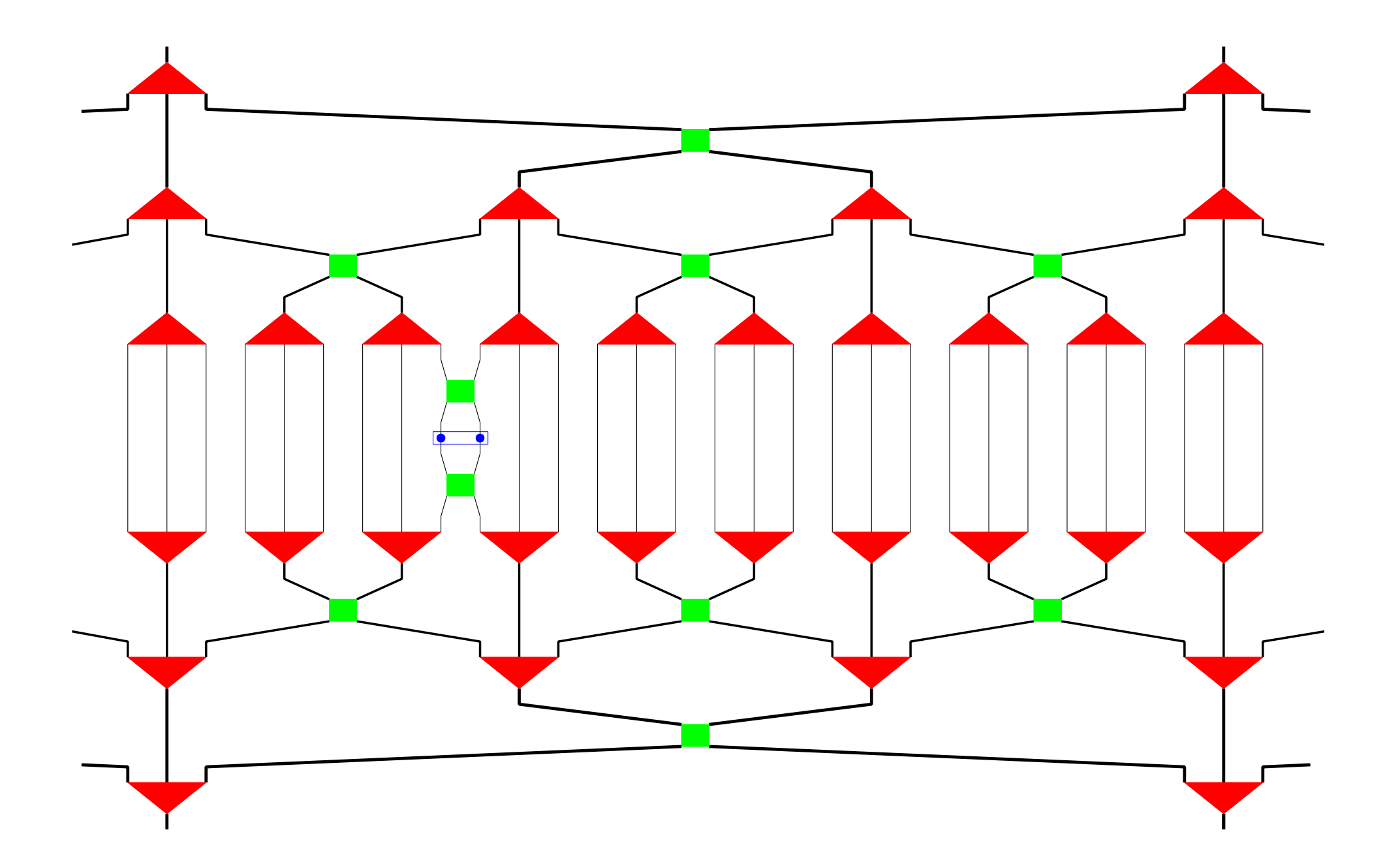

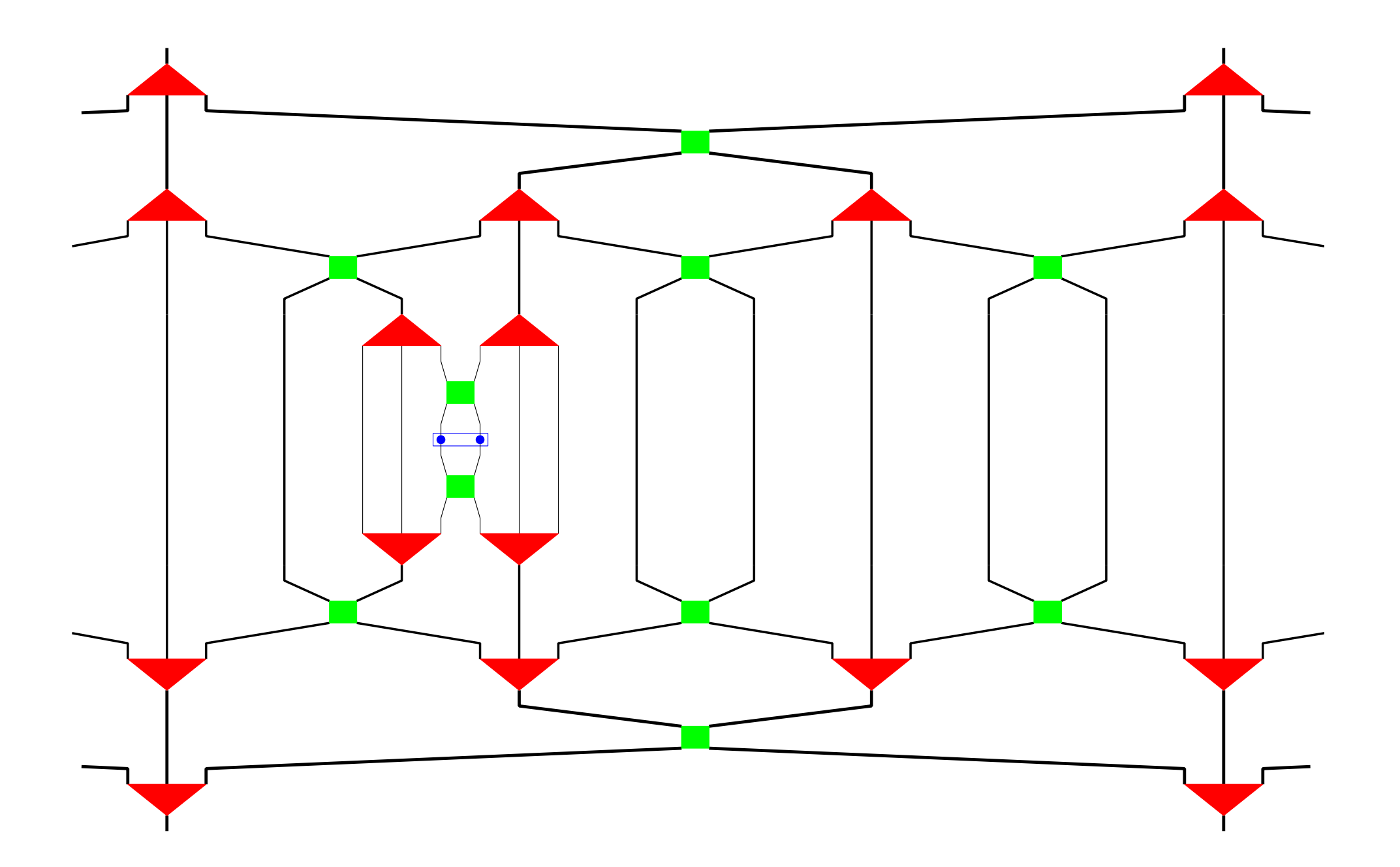

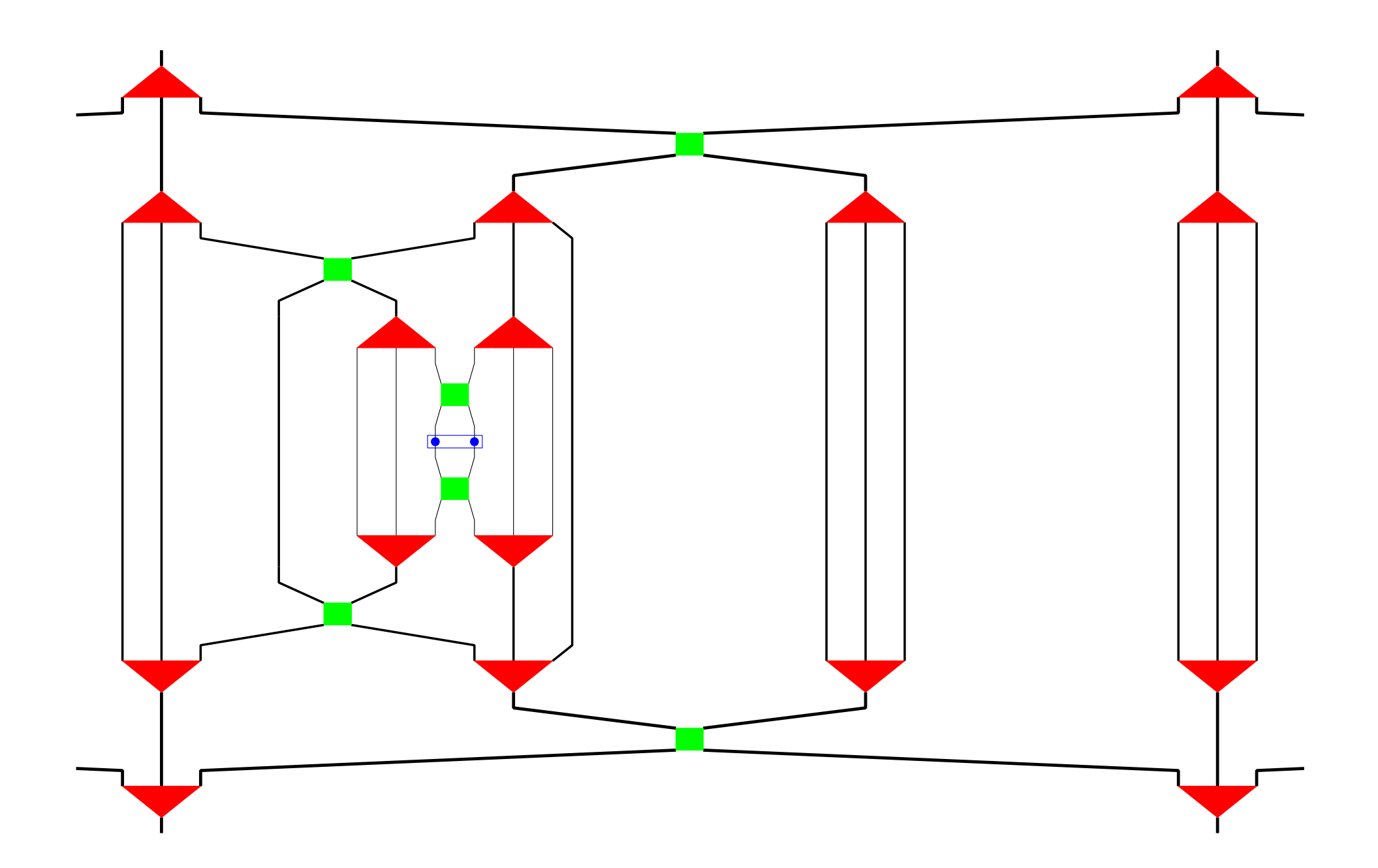

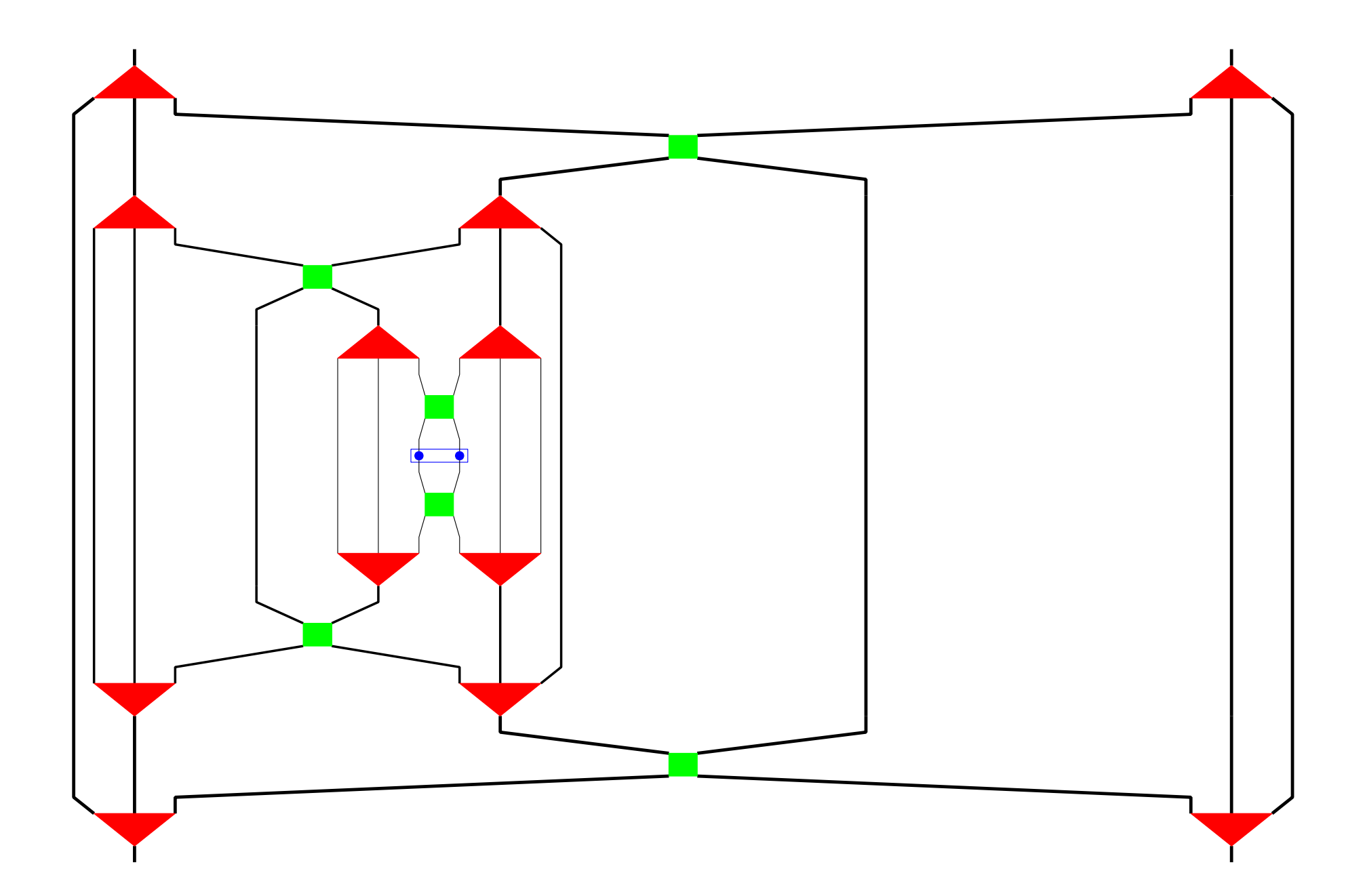

## Applications

- Quantum Frustrated Magnets (DMRG, iPEPS/iPESS)
- Topological order (DMRG, PESS)
- Disordered system (Tree TN, PEPS)
- Dynamics (Mostly tDMRG/ TDVP)
- Open systems (MPS, PEPS)
- Conformal Field Theory (sMERA, iDMRG)
- Classical Statistical Mechanics (PEPS)
- Boundary CFT (bMERA, DMRG+IBC)
- Holography (MERA, other)
- Quantum Field Theory (MPS, PEPS)
- Quantum-classical programming (MPS)
- Machine Learning (MPS, MERA-like)

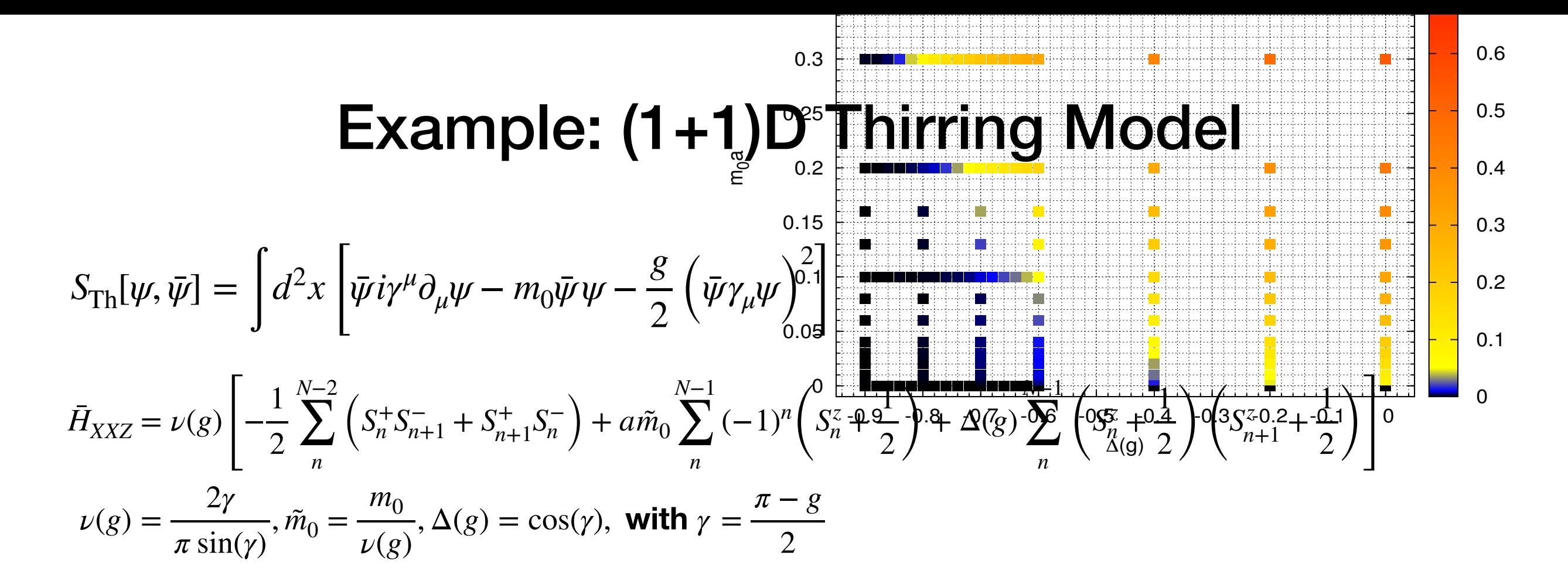

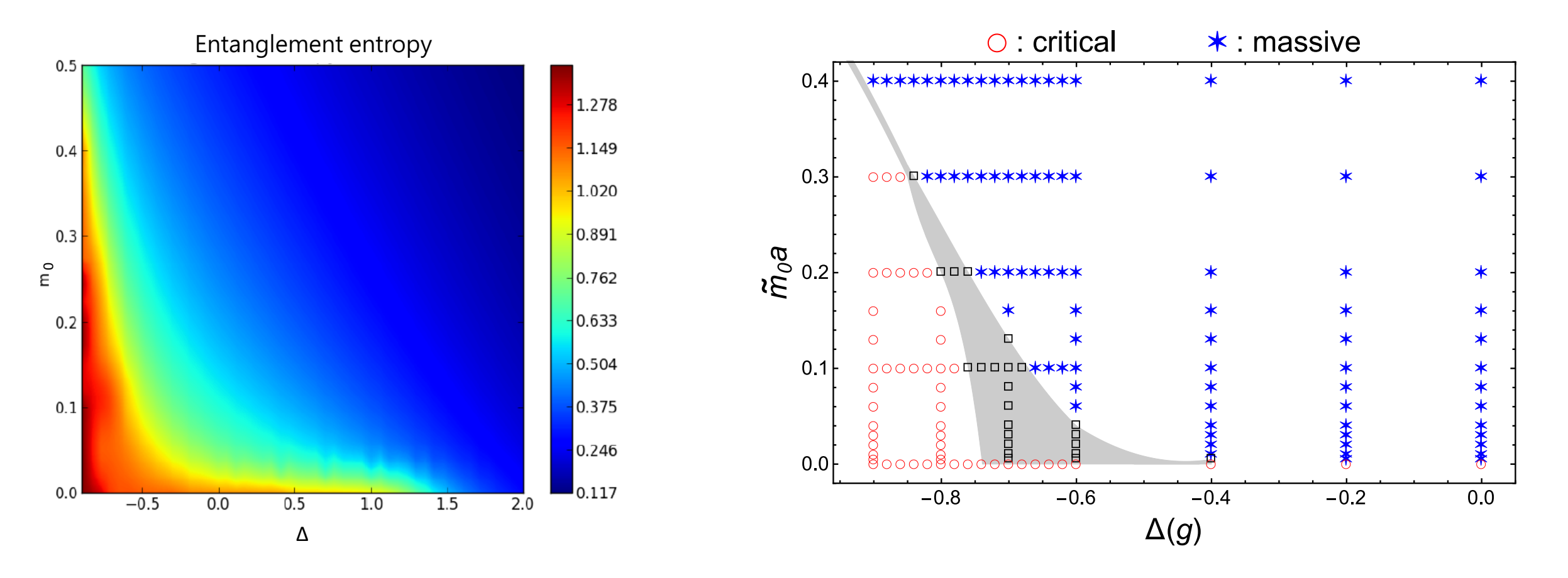

M.-C. Bañuls, K. Cichy, Y.-J. Kao, C.-J. D. Lin, Y.-P. Lin, D. T.-L. Tan arXiv:1908.04536, accepted in PRD  $\mu$ , b. b. D. thi, i. i. thi, b. i. t. ian artivitious.  $\sigma$  at  $\sigma$ , at complete in the are points (black squares), there are points (black squares), the are points (black squares), the are points (black squares), the s

#### Example: (1+1)D Thirring Model npie: (1+1)D Thirrin

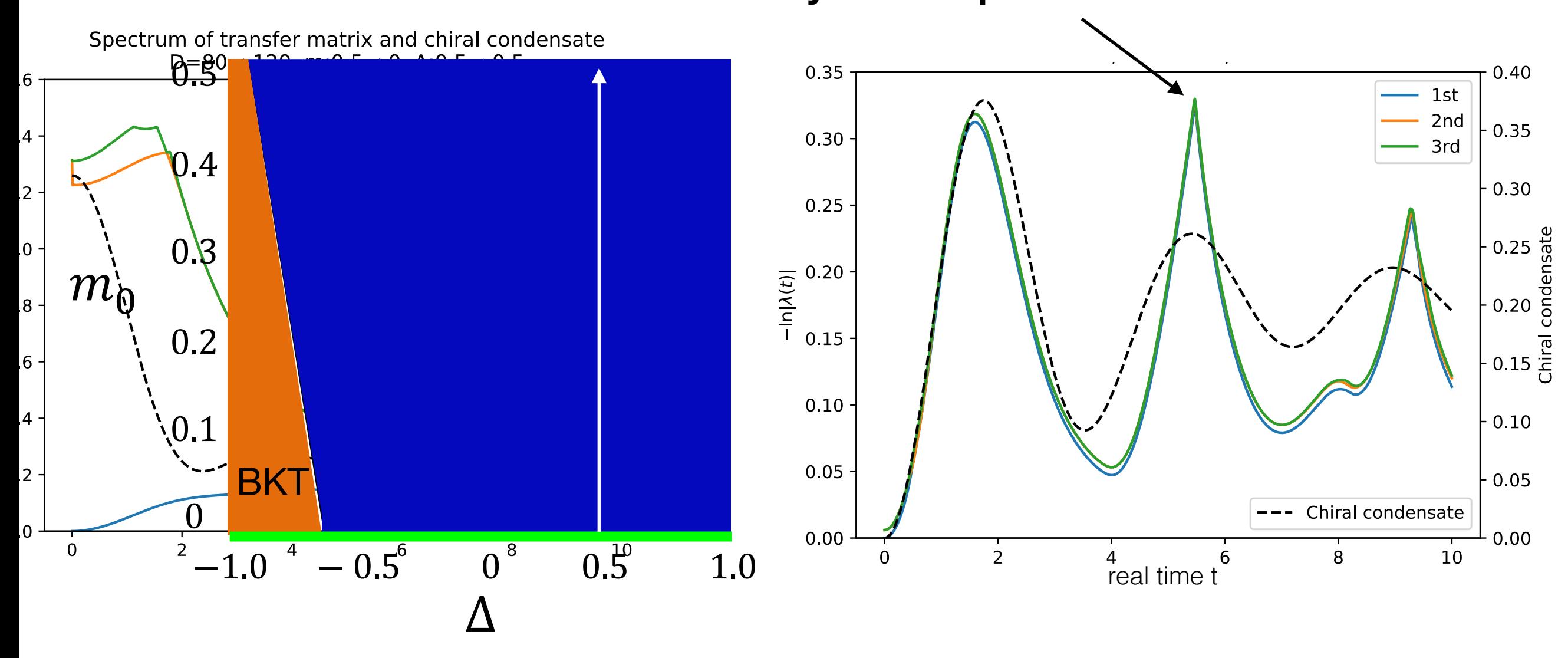

**Dynamical phase transition**

M.-C. Bañuls, K. Cichy, H.-T. Hung, Y.-J. Kao, C.-J. D. Lin, unpublished.

#### Example: Y-junction of TLL wires

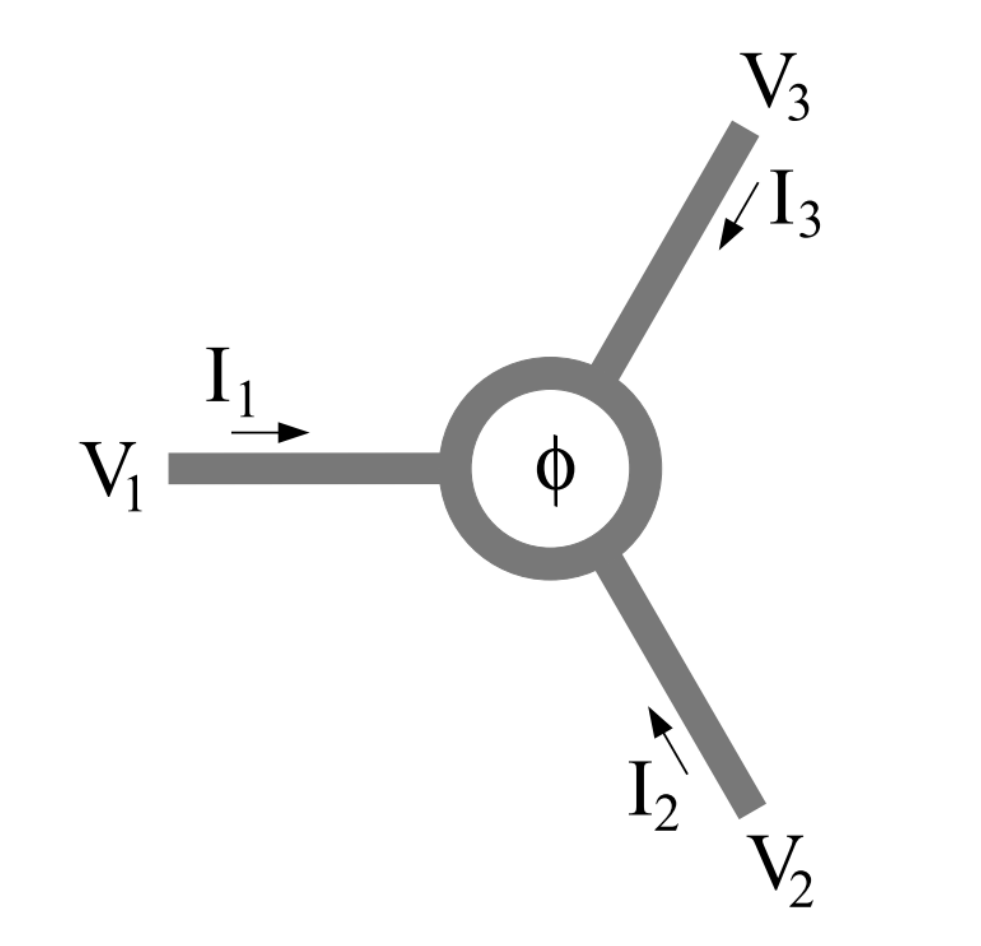

Oshikawa et al. J. Stat. Mech. (2006) P02008

- Y-junction of interacting quantum wires: Tomonaga-Luttinger Liquid wires
- RG fixed point determined by the interaction in the wires and flux in the junction
- DMRG+Infinite BC

Chung-Yo Luo, Yoshiki Fukusumi, Masaki Oshikawa,YJK and Pochung Chen, PRB **99**, 121103(R) (2019)

#### RG Fixed Points

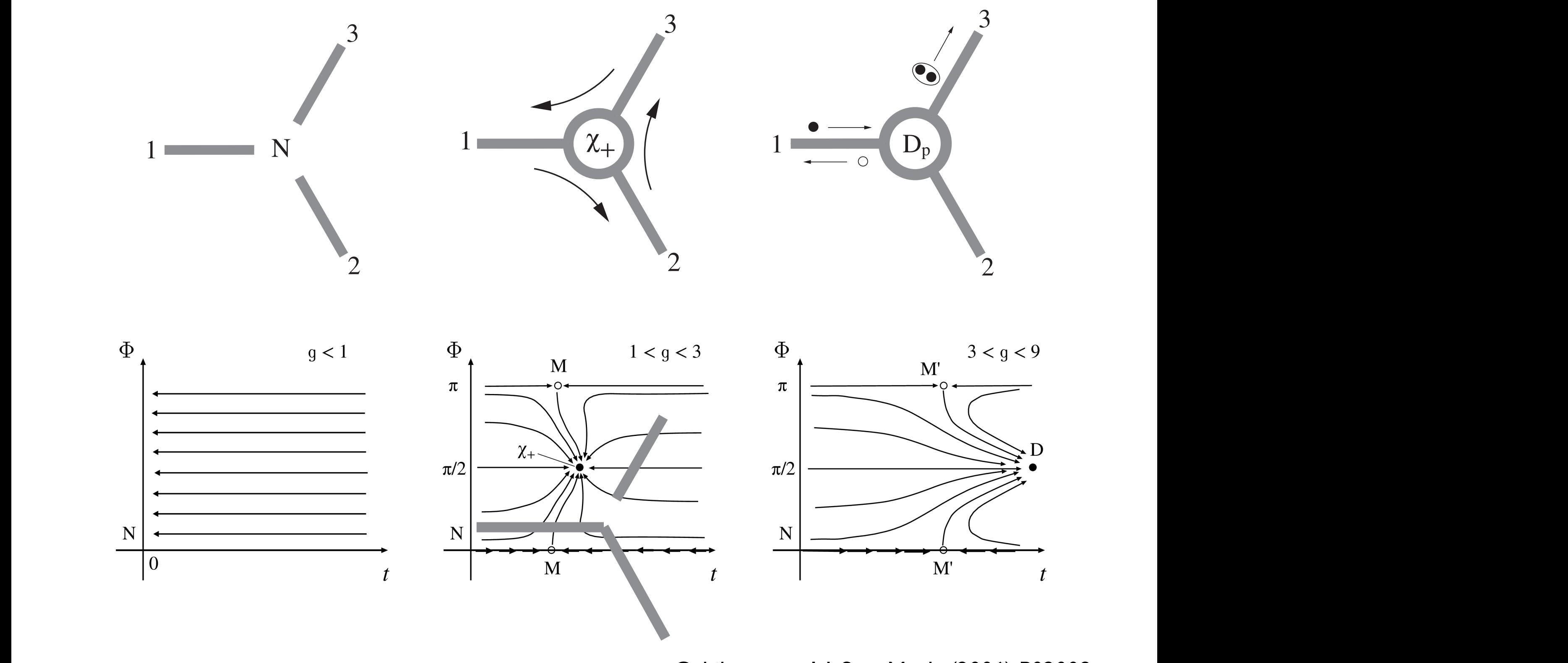

 $0$ shikawa et al. J. Stat. Mech. (200 Oshikawa et al. J. Stat. Mech. (2006) P02008

### $1 < g < 3$ : M Fixed Point

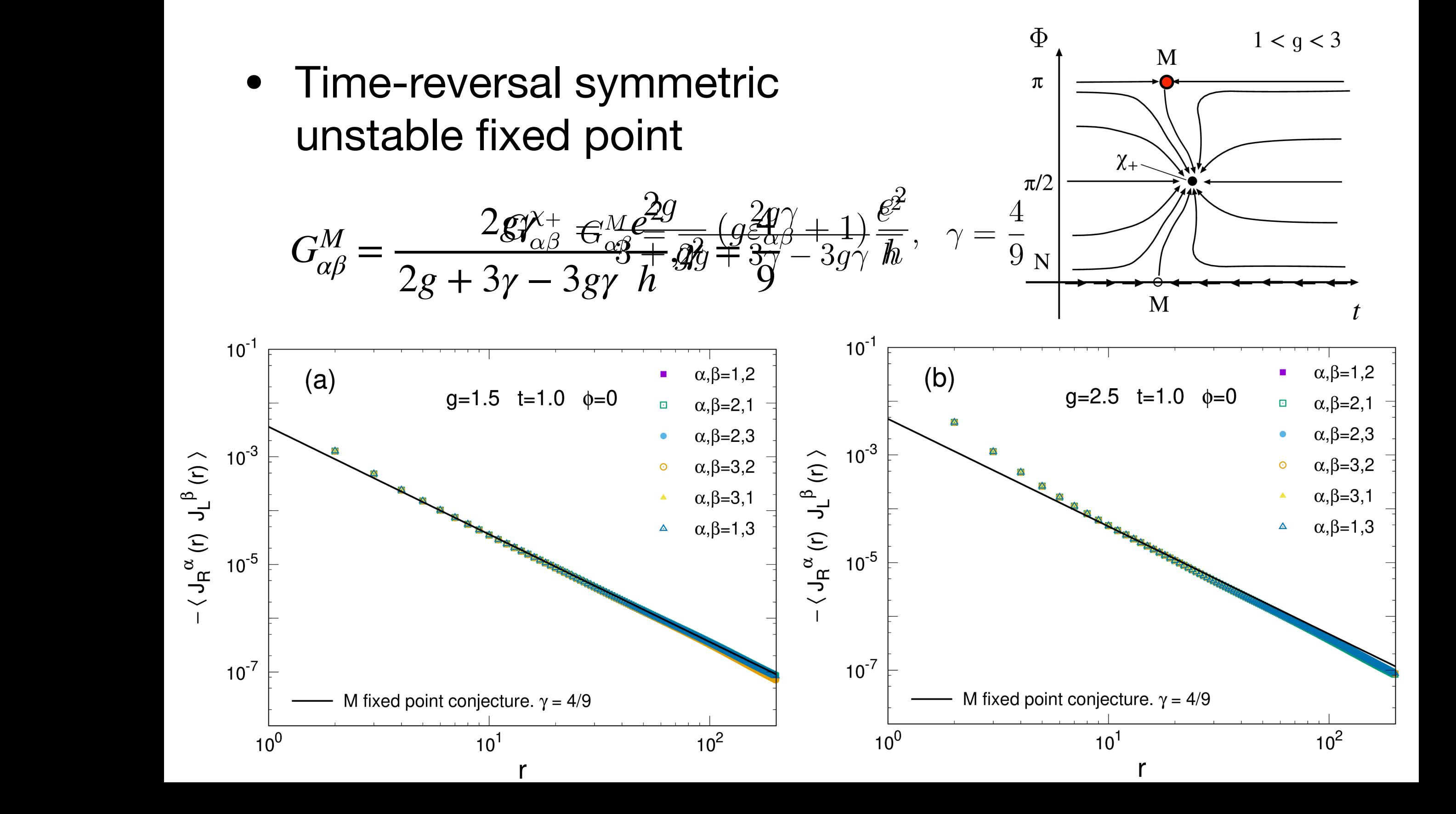

#### $1 < g < 3$ : M Fixed Point

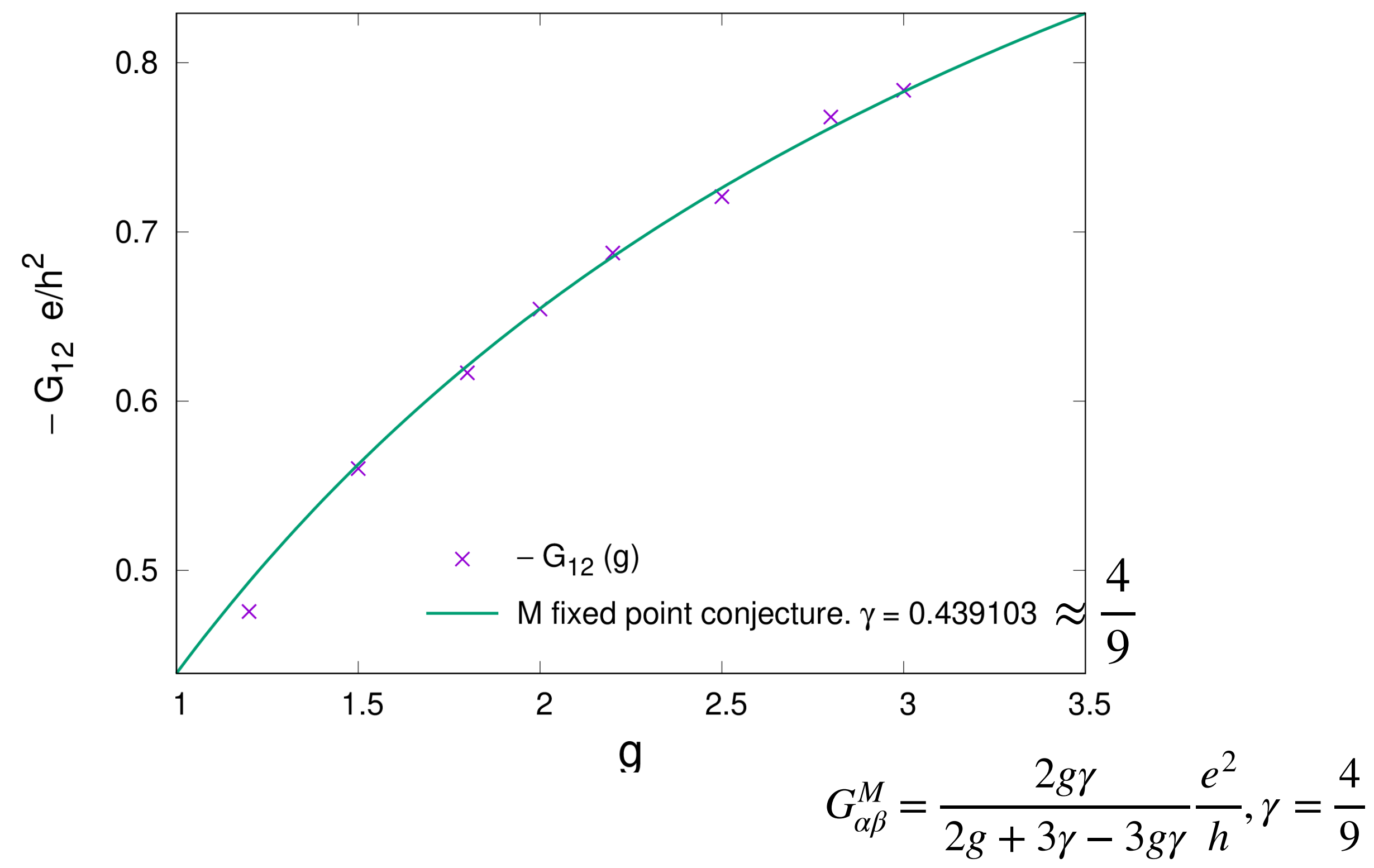

Chung-Yo Luo, Masaki Oshikawa,YJK and Pochung Chen, unpublished.

### Example: Kagome AFM+ DM interaction

*x*

 $A^1$   $\longrightarrow$   $A^0$   $\longrightarrow$   $A^1$ 

 $A^0$   $\longrightarrow$   $A^1$   $\longrightarrow$   $\otimes$   $\longrightarrow$   $A^0$ 

 $(A^2)$  *A*<sup>2</sup>

 $S^{\Delta}$   $\left(\right)$   $S^{\Delta}$ 

 $A^1$   $\longrightarrow$   $A^0$   $\longrightarrow$   $A^1$ 

 $\bigodot$   $D_z$  up

 $\mathcal{A}^2$  **Q**  $D_z$  down  $\mathcal{A}^2$ 

 $S^{\vee}$  /  $S^{\vee}$ 

 $S^{\Delta}$   $\left(\right)$   $S^{\Delta}$ 

*y*

*z*

 $A^0$ <sup>2</sup>  $(A^1)$   $(A^0)$ 

 $S^{\vee}$  /  $S^{\vee}$ 

$$
H = \sum_{\langle i,j \rangle} \mathbf{S}_i \cdot \mathbf{S}_j + D\hat{z} \cdot (\mathbf{S}_i \times \mathbf{S}_j)
$$

- Kagome AF Heisenberg model: Gapless spin liquid
- $D_z \approx 0.08 J, D_\perp \approx 0.01 J$  in Herbertsmithite
- Infinite Projected-Entangled Symplex State (iPESS)
- $D_c \approx 0.012(2)J$ , spin liquid physics reported in Herbertsmithite needs to be reaccessed

H. J. Liao, et al., Phys. Rev. Lett. 118, 137202 (2017). C.-Y. Lee, B. Normand, YJK Phys. Rev. B 98, 224414 (2018)

#### Outlook: Learn from DL community

#### • Differentiable Programming

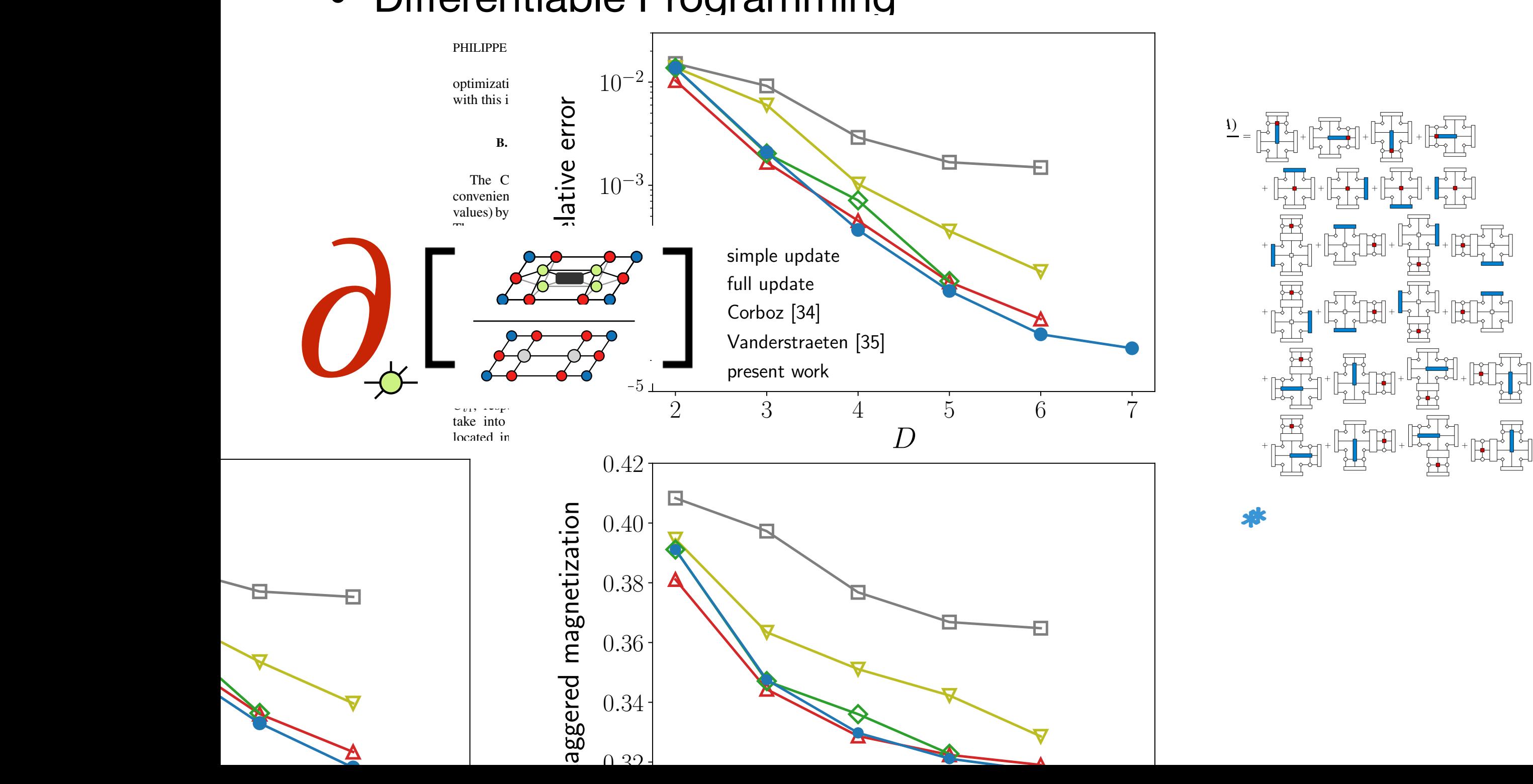

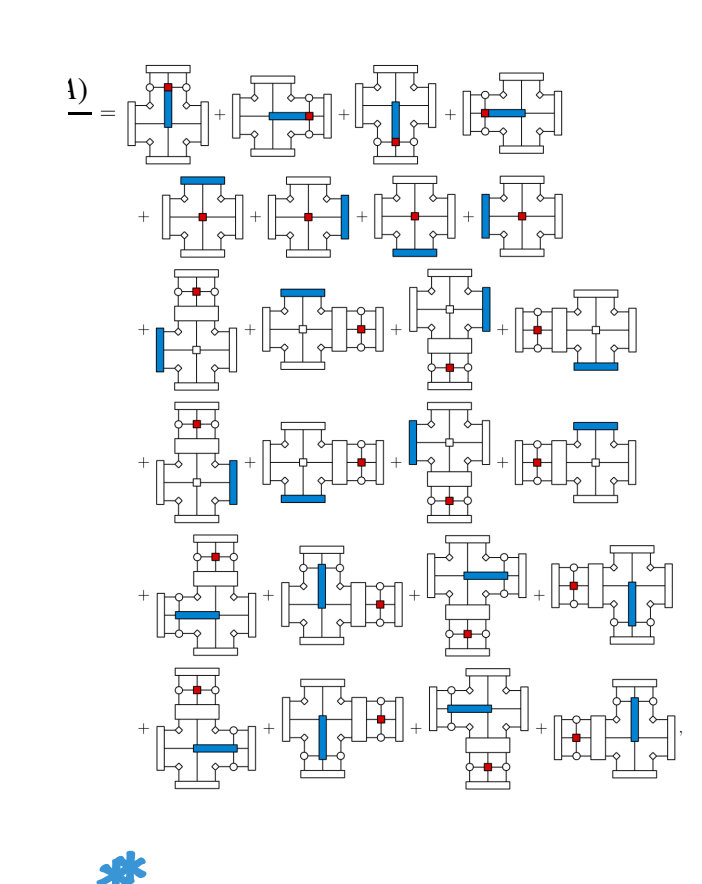

# Outlook: Learn from DL community

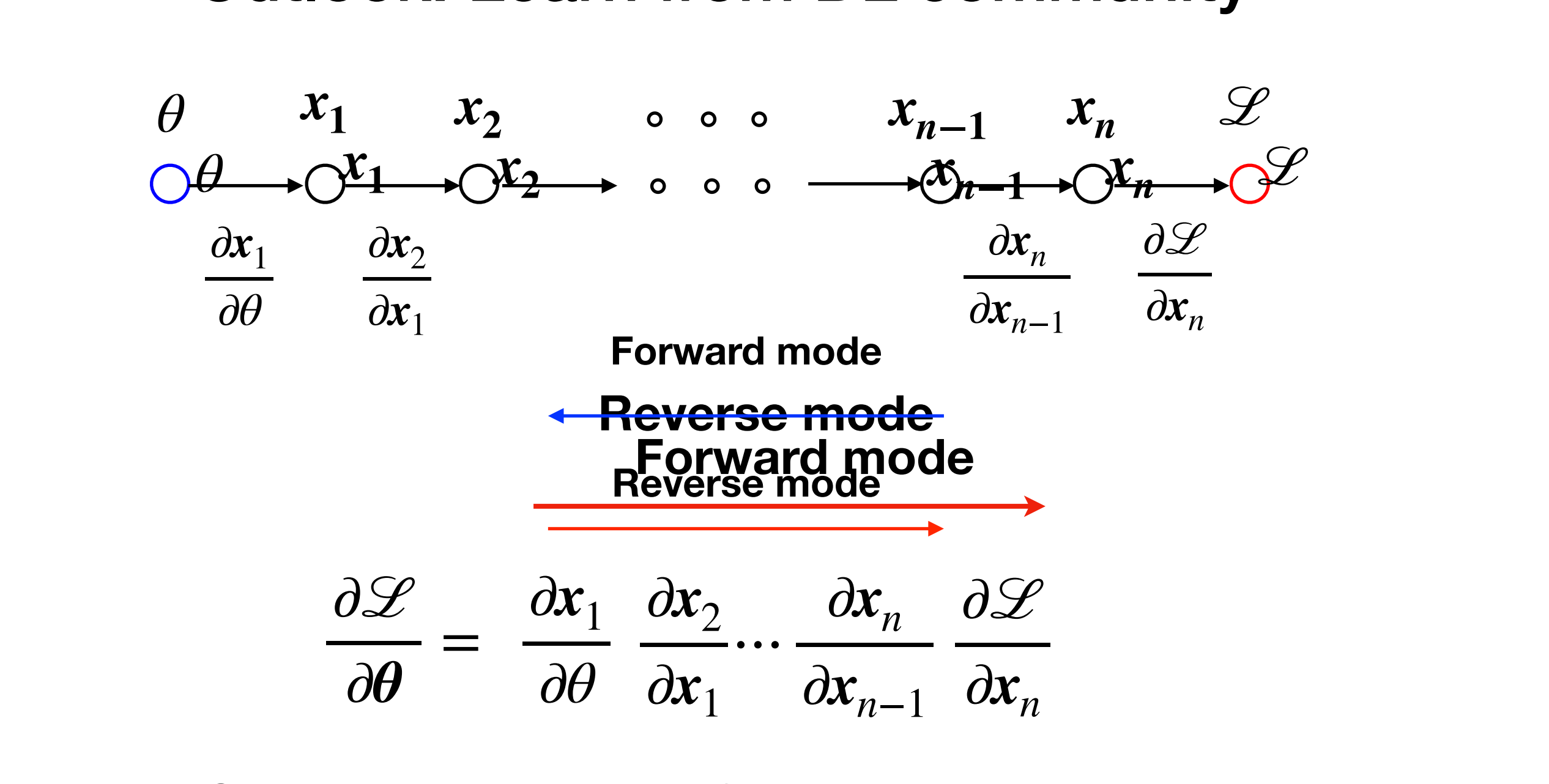

- Automatic differentiation in DL (Tensorflow, PyTorch, Flux/ Zygote)  $\mathbf{r}$  is derived and include  $\text{Hence}$  conversionation in  $\text{EFT}$  (1911001 How; 1 rto **Frame of Ferentiation in the function servaluation PYM** storage overhead
	- Efficient for graph with large fan-out

Hai-Jun Liao, Jin-Guo Liu, Lei Wang, and Tao Xiang Phys. Rev. X 9, 031041 **• Less efficient for large fan-in**

## Outlook: Bring TN computation to HPC

- Tensor network software
	- **[ITensor](http://itensor.org/)** (C++, Julia) Abelian symmetry/GPU
	- [mptoolkit](https://people.smp.uq.edu.au/IanMcCulloch/mptoolkit/) (C++) non-Abelian symmetry/GPU
	- [TeNPy](https://github.com/tenpy/tenpy) (Python) Abelian symmetry
	- [uni10](http://uni10.gitlab.io) (C++/Python) Abelian symmetry/GPU (v3 work in progress)
	- TNSPackage (Fortran 2003)
	- [TensorKit.jl](https://github.com/Jutho/TensorKit.jl) (Julia) non-Abelian symmetry
	- [mptensor](https://github.com/smorita/mptensor) (C++/Python) non-symmetric/HPC
	- [TensorNetwork](https://github.com/google/TensorNetwork) (Python+ Tensorflow) non-symmetric/Cloud computing (CPU+GPU+TPU?)
	- [Tor10](https://github.com/kaihsin/Tor10) (python +PyTorch) symmetric/ML frame work (work in progress)
	- [TensorNetworkAD.jl](https://github.com/under-Peter/TensorNetworkAD.jl) (Julia) Tensor Network with AD